### **Computer Science E-75** Building Dynamic, Scalable Websites

Harvard Extension School

http://www.cs75.net/

**Lecture 6: SQL, Continued**

David J. Malanmalan@post.harvard.edu

## MySQL Types

#### $\mathcal{L}_{\mathcal{A}}$ **CHAR**

- $\mathcal{L}_{\mathcal{A}}$ **VARCHAR**
- $\| \cdot \|$ **TEXT**
- $\mathcal{L}_{\mathcal{A}}$ **TINYTEXT**
- $\mathcal{C}$ **MEDIUMTEXT**
- $\sim$ **LONGTEXT**
- $\mathcal{L}_{\mathcal{A}}$ **DATE**
- $\mathcal{L}_{\mathcal{A}}$ **DATETIME**
- $\sim$ **YEAR**
- $\sim$ **TIME**
- $\mathcal{L}_{\mathcal{A}}$ **TIMESTAMP**
- $\mathcal{L}_{\mathcal{A}}$ **TINYINT**
- $\mathcal{L}_{\mathcal{A}}$ **SMALLINT**
- $\sim$ **MEDIUMINT**
- $\sim$ **INT**
- $\mathcal{L}_{\mathcal{A}}$ **BIGINT**
- $\mathcal{N}$ **FLOAT**
- **I DOUBLE**
- **I DECIMAL**
- $\mathcal{L}_{\text{max}}$ **TINYBLOB**
- $\sim$ **BLOB**
- $\sim$ **MEDIUMBLOB**
- $\sim$ **LONGBLOB**
- $\sim$ **BINARY**
- $\sim$ **VARBINARY**
- п **ENUM**
- $\sim$ **SET**

### MySQL Functions

**http://dev.mysql.com/doc/refman/5.0/en/functions.html**

- $\mathbb{R}^n$ **AES\_ENCRYPT(key,key\_str)**
- **I** DATE FORMAT (date, format) **http://dev.mysql.com/doc/refman/5.0/en/date-and-time-functions.html#function\_date-format**
- T. **TIME\_FORMAT(time,format)**

**http://dev.mysql.com/doc/refman/5.0/en/date-and-time-functions.html#function\_time-format**

 $\sim$ **...**

#### **Employees:**

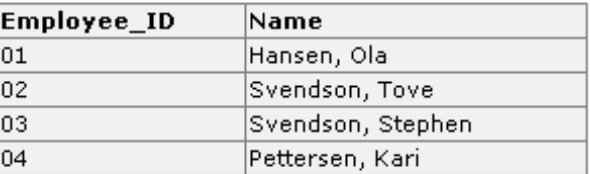

Orders:

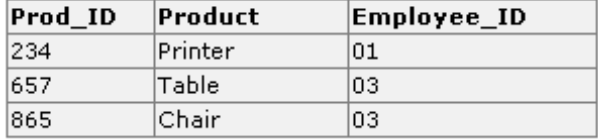

## **JOIN**

### **SELECT Employees.Name, Orders.Product**

**FROM Employees, Orders**

**WHERE Employees.Employee\_ID=Orders.Employee\_ID**

#### **Employees:**

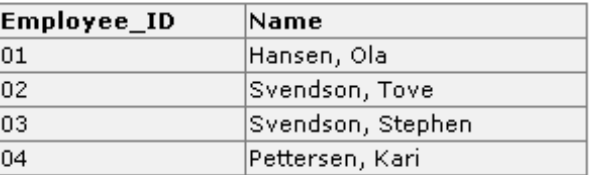

Orders:

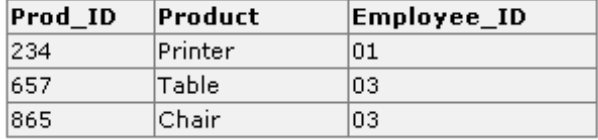

#### **SELECT Employees.Name, Orders.Product**

**FROM Employees, Orders**

**WHERE Employees.Employee\_ID=Orders.Employee\_ID**

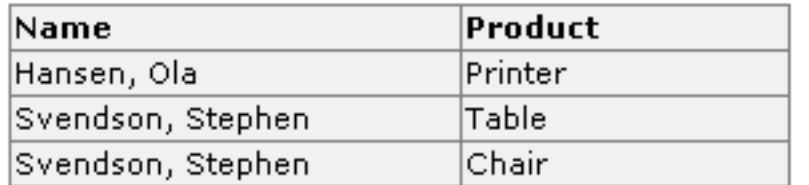

**JOIN** 

#### **Employees:**

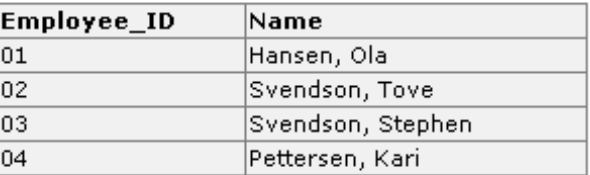

Orders:

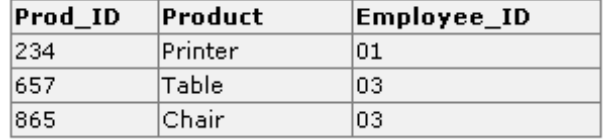

### **SELECT Employees.Name, Orders.Product**

**FROM Employees**

**JOIN** 

**JOIN Orders ON Employees.Employee\_ID=Orders.Employee\_ID**

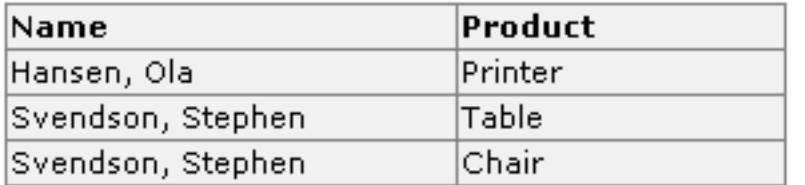

### Race Conditions

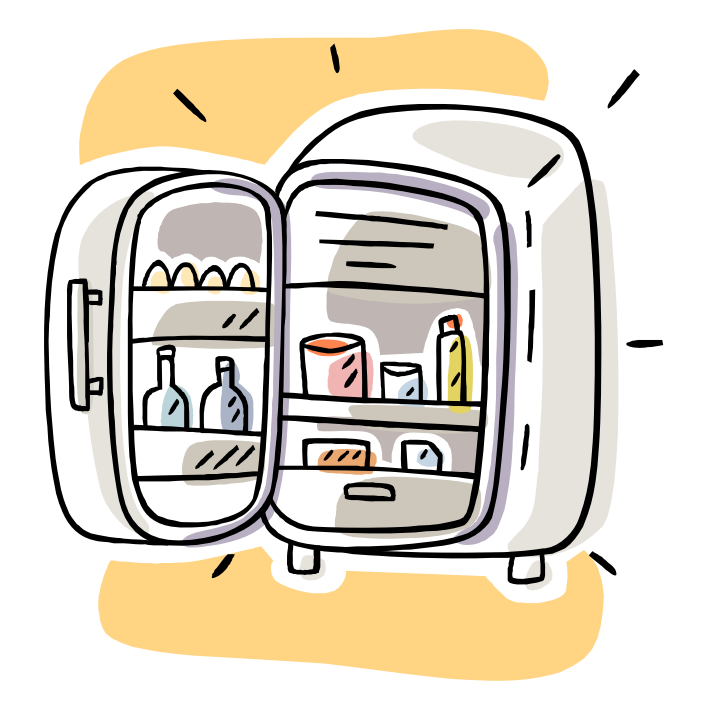

### INSERT ... ON DUPLICATE KEY UPDATE

INSERT INTO table  $(a,b,c)$  VALUES  $(1,2,3)$ ON DUPLICATE KEY UPDATE c=c+1;

UPDATE table SET c=c+1 WHERE a=1;

### Transactions (InnoDB)

**START TRANSACTION; UPDATE account SET balance = balance - 1000 WHERE number = 2; UPDATE account SET balance = balance + 1000 WHERE number = 1; COMMIT;**

### Transactions (InnoDB)

```
START TRANSACTION;
UPDATE account SET balance = balance - 1000 WHERE number = 2;
UPDATE account SET balance = balance + 1000 WHERE number = 1;
SELECT balance FROM account WHERE number = 2;
# suppose account #2 has a negative balance!
ROLLBACK;
```
### Locks (MyISAM)

```
LOCK TABLES account WRITE;
SELECT balance FROM account WHERE number = 2;
UPDATE account SET balance = 1500 WHERE number = 2;
UNLOCK TABLES;
```
# C\$75 Finance

- 1) Log In
- 2) Register
- 3) Get Quotes
- 4) Sell Stocks
- 5) Buy Stocks
- 6) History
- 7) . . .

### **CSV**

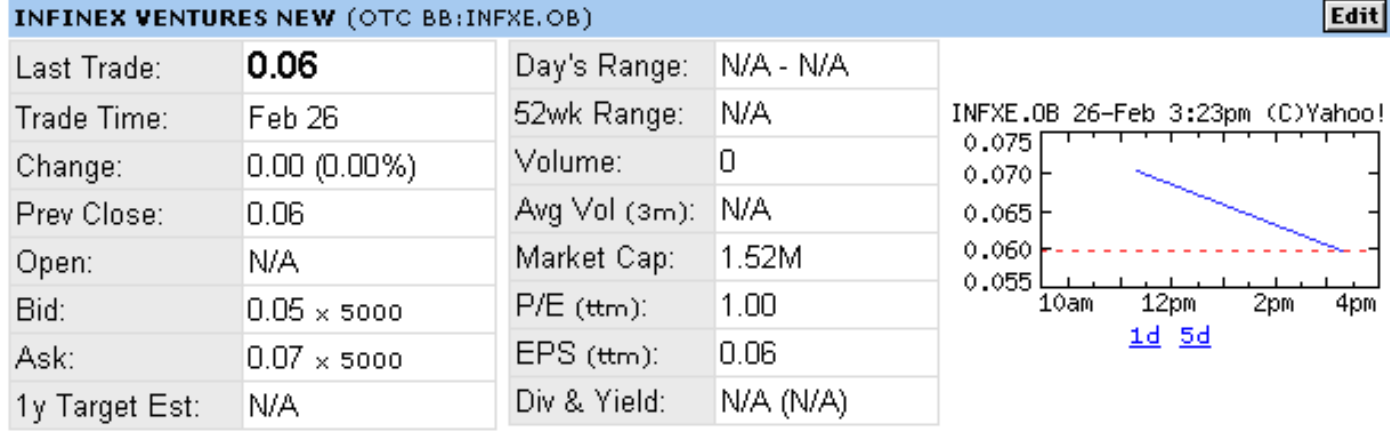

図 Add INFXE.OB to Portfolio 掌 Set Alert 光 Download Data Add Quotes to Your Web Site

Quotes delayed, except where indicated otherwise. For consolidated real-time quotes (including real-time pre*l*post market<br>data), sign up for a free trial of <u>Real-time Quotes</u>.

### **Computer Science E-75** Building Dynamic, Scalable Websites

Harvard Extension School

http://www.cs75.net/

**Lecture 6: SQL, Continued**

David J. Malanmalan@post.harvard.edu